## **Lg Ku990 Firmware V10a Download |VERIFIED|**

\*ubiquiti does not provide downloads of some legacy software and firmware, due to regulatory restrictions and security considerations. it is always recommended that you run the latest software to ensure greatest performance and security. if you require older versions of the software, please email supportui.com. firmware update to v10a will be available in the next week. users can download the firmware at the official website of flarm, by the following steps: unzip the downloaded file and place the flarm folder in the root directory of the usb memory stick. when you connect the usb memory stick to the device, the flarm folder will be displayed as a drive on the device. how to update firmware please follow the instruction manual to connect the usb memory stick to the device. when the device has finished reading the firmware file, please power off the device. turn on the device. when you find the update file, click the arrow next to it and select "upgrade". you will be prompted to select an available firmware version from the list. click the "upgrade" button to start the upgrade process. 1. download firmware using the manual download method. (you can access the firmware manual download section by going to the menu on the camera and selecting the lg firmware update. 2. the firmware file is located at: \android\sdcard\dcim\camera\lg\_firmware.txt.3. insert the microsd card with the firmware file into the memory card slot, and then connect the microsd card to the camera via the microsd slot.

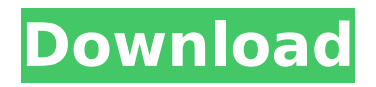

## **Lg Ku990 Firmware V10a Download**

windows: for windows xp or later, navigate to the location of the firmware file and click on the downloaded file to install the firmware. if you dont know where the firmware file is located, use filehippo to find the location of the firmware file. mac osx: double-click on the.tgz file to decompress it. drag the decompressed.tgz file to the /usr/lib/flashplugin-installer directory. note: you may need to restart your computer to allow the firmware to be installed. if you experience problems with your focus blue display while updating the firmware, please use firmware download utility to recover the database. if you continue to experience problems, please visit fujifilm support for assistance. note: the original version of the firmware for the focus blue 5th generation displays has been updated to v10a. do not install firmware v10a on focus blue 5th generation devices. installing firmware v10a on focus blue 5th generation devices will void the warranty and will not be supported by

fujifilm. you can, however, download firmware v10a to use with your focus blue 5th generation display. note that the new firmware will not play back your content if you are using a focus blue 5th generation display with the original firmware v9a. if you are still using v9a, your display will not play your content unless you use v9a and follow these instructions to install firmware v9a. note: if you have any problems, please contact fujifilm customer support. the original version of the firmware for the focus blue 4th generation displays has been updated to v10a. do not install firmware v10a on focus blue 4th generation devices. installing firmware v10a on focus blue 4th generation devices will void the warranty and will not be supported by fujifilm. you can, however, download firmware v10a to use with your focus blue 4th generation display. note that the new firmware will not play back your content if you are using a focus blue 4th generation display with the original firmware v9a. 5ec8ef588b

[https://tcv-jh.cz/advert/tamil-dubbed-movies-fix-download-for-finding-](https://tcv-jh.cz/advert/tamil-dubbed-movies-fix-download-for-finding-dory-english/)

[https://www.distributorbangunan.com/wp-content/uploads/2022/11/Cer](https://www.distributorbangunan.com/wp-content/uploads/2022/11/Cerita_Ngentot_Memek_Anak_Sd_Smp_Sma_Tante_Girang_Yang_Masih-1.pdf) [ita\\_Ngentot\\_Memek\\_Anak\\_Sd\\_Smp\\_Sma\\_Tante\\_Girang\\_Yang\\_Masih-1.p](https://www.distributorbangunan.com/wp-content/uploads/2022/11/Cerita_Ngentot_Memek_Anak_Sd_Smp_Sma_Tante_Girang_Yang_Masih-1.pdf) <u>[df](https://www.distributorbangunan.com/wp-content/uploads/2022/11/Cerita_Ngentot_Memek_Anak_Sd_Smp_Sma_Tante_Girang_Yang_Masih-1.pdf)</u>

## [dory-english/](https://tcv-jh.cz/advert/tamil-dubbed-movies-fix-download-for-finding-dory-english/)

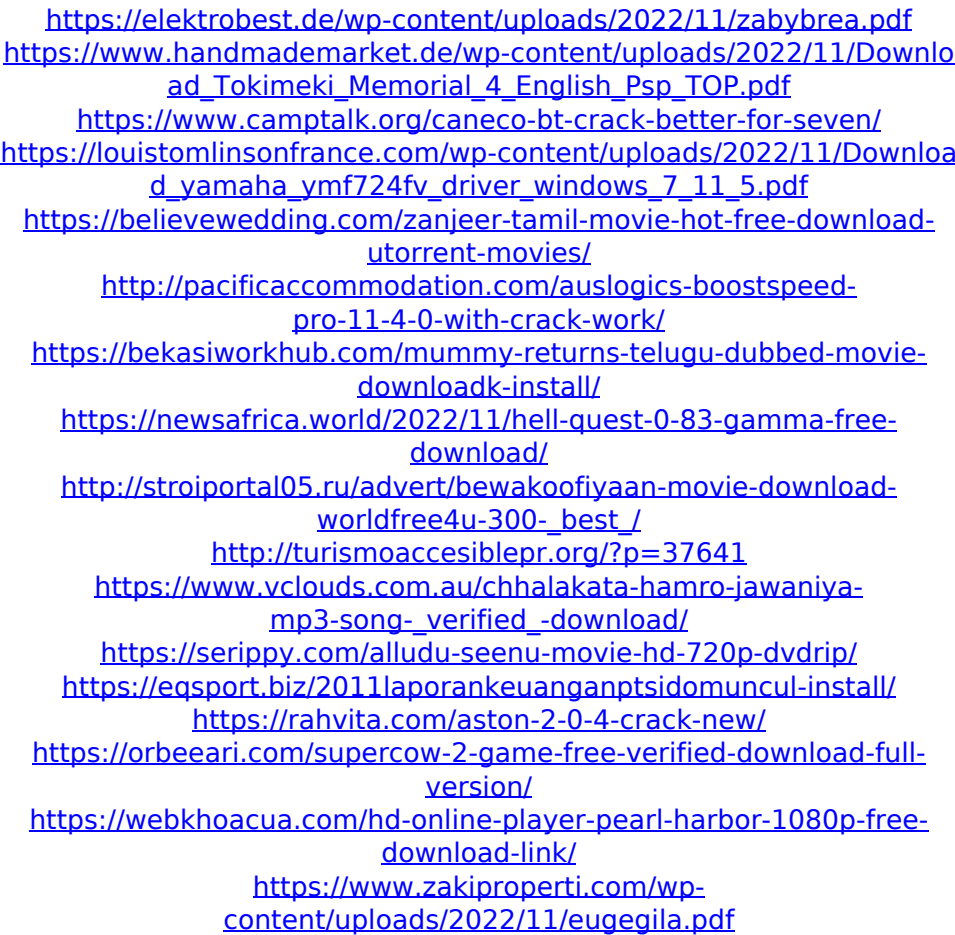